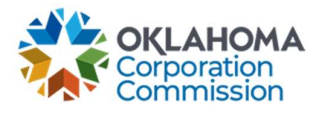

## Training Handout: Set Ending Service Date Method

**Overview:** Ending Service Date refers to the different methods used by Providers to manage their billing cycles. Some Providers bill in arrears, for example. Others bill for the current month. These instructions will show you how to change the "Ending Service Date" to reflect your company's billing process.

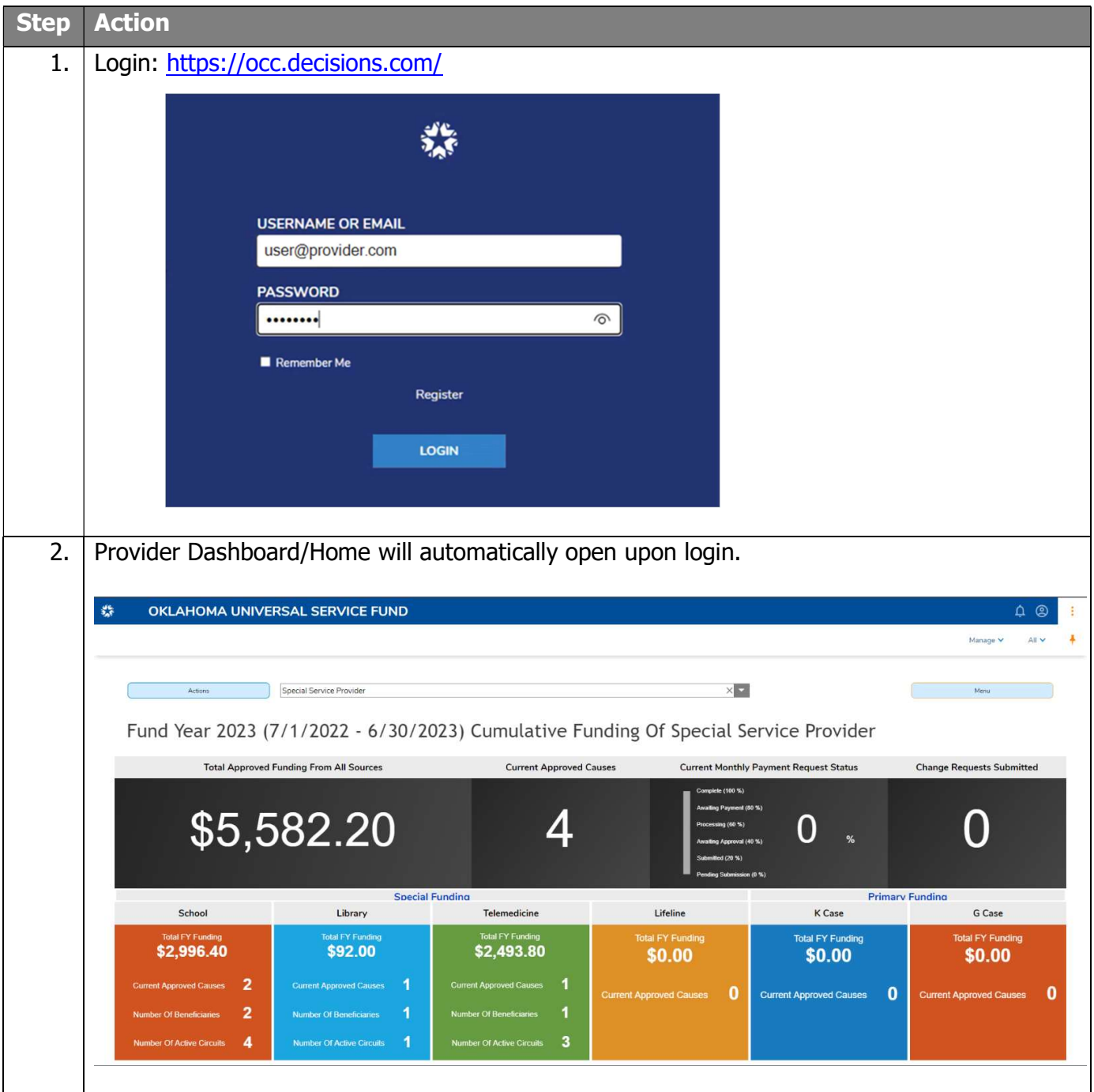

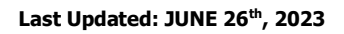

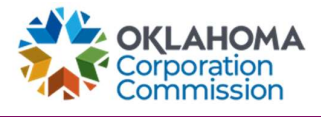

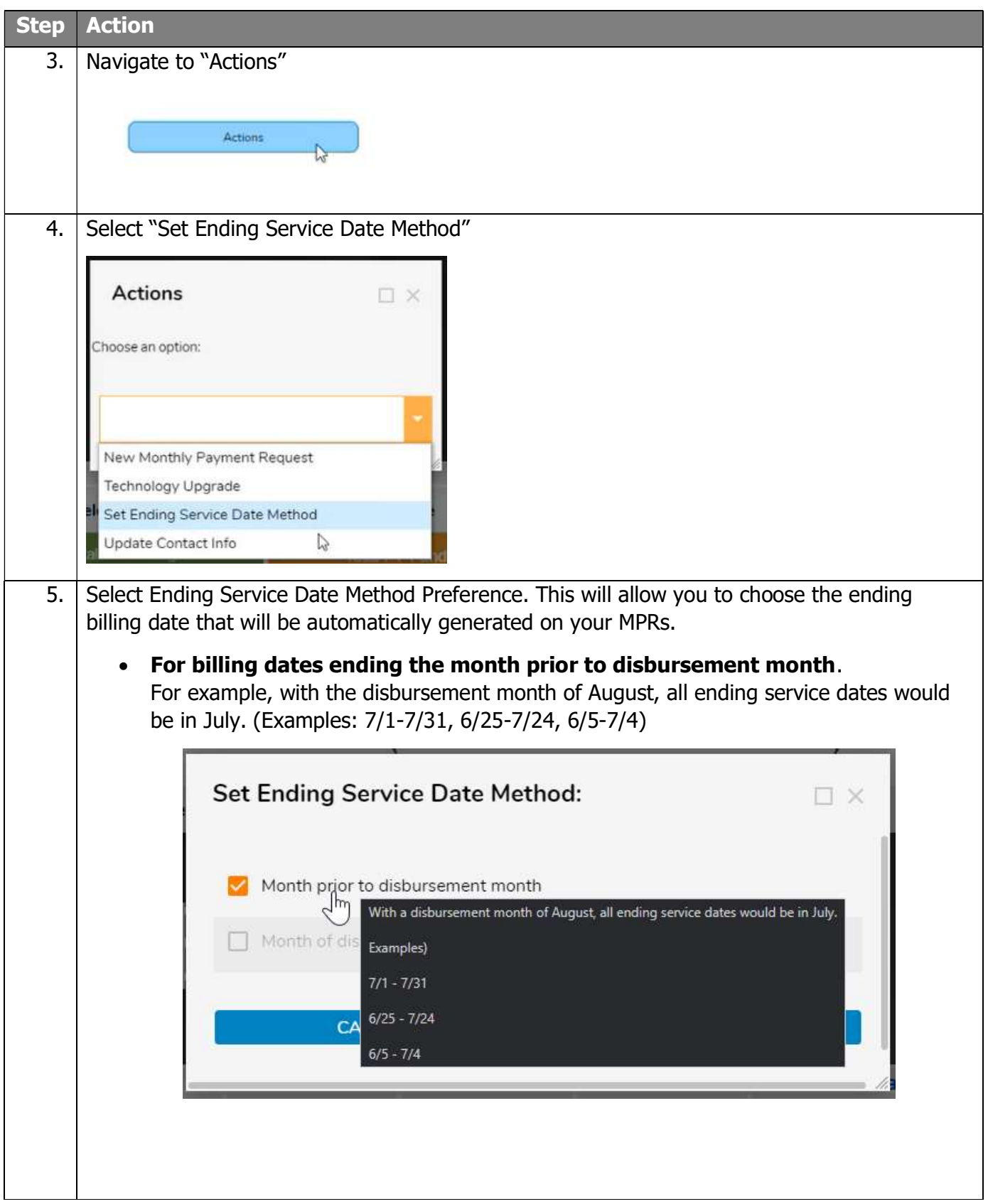

Last Updated: JUNE 26<sup>th</sup>, 2023

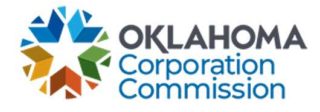

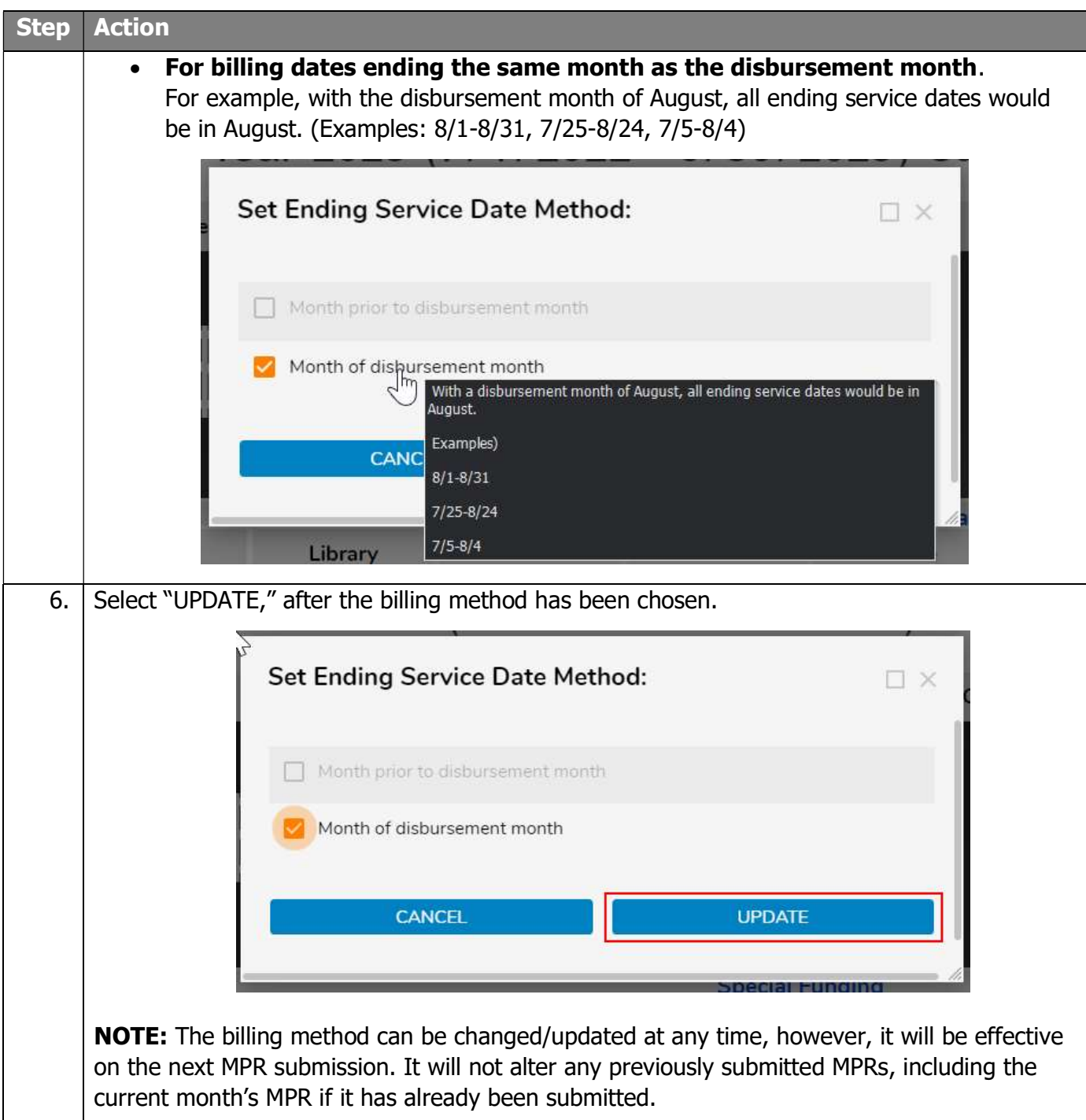